## How do the PTM and Modification filters differ?

Last Modified on 03/02/2022 2:40 pm EST

In Protein Specs filters, you will find two that at first appear similar, Modification and PTM.

PTM (post-translational modification) relates specifically to modifications of the protein by (but not exclusively):

- Phosphorylation
- Acetylation
- Methylation
- Glycosylation

You can also filter by which specific residue is modified, for example, Lysine 9 of human histone H3.

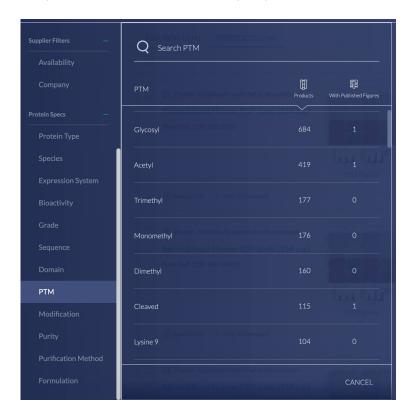

**Modification**, however, refers to tags (e.g. *His*, *GST*, *Fc*, etc.), conjugates (e.g. *fluorescein*, *biotin*, etc.), or reporter proteins (e.g. *GFP*, *alkaline phosphatase*, *peroxidase*) that decorate your protein of interest for purposes related to the experiment.

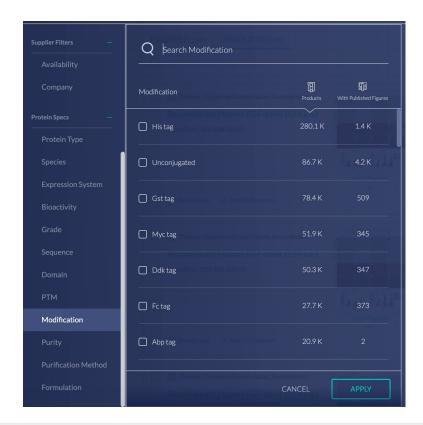

We use cookies on our website to make your browsing experience better. By using the site, you agree to use our cookies. Learn more

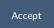